# **creole - Tâche #14456**

Scénario # 14473 (Terminé (Sprint)): Traitement express (01-03)

# **Traquer les variable d'activation sans balise help avec CreoleLint**

18/12/2015 10:04 - Joël Cuissinat

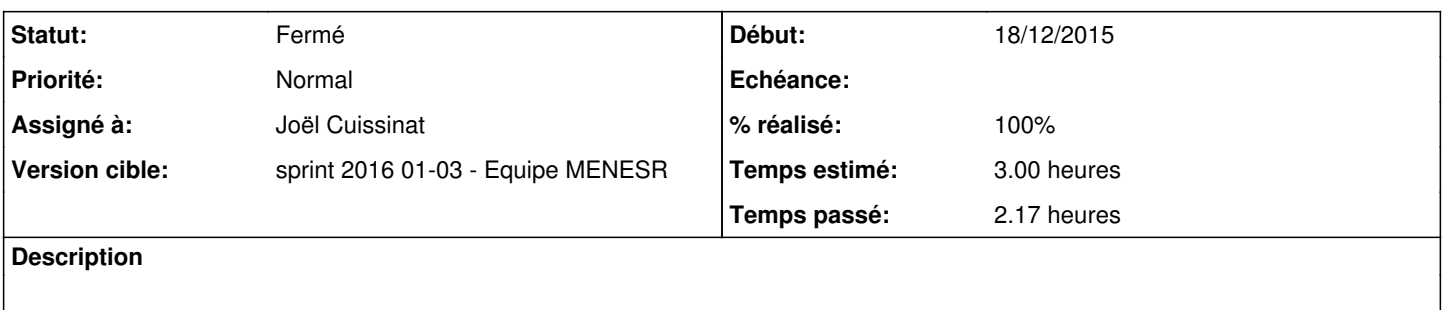

- ajouter le lint (ex : activation\_var\_without\_help)
- vérifier l'aide et la page man
- mettre à jour [la doc](http://eole.ac-dijon.fr/documentations/2.5/beta/partielles/PersonnalisationEOLEAvecCreole/co/04-creolelint-creolecat.html)

### **Révisions associées**

# **Révision 8f702976 - 18/12/2015 17:10 - Joël Cuissinat**

CreoleLint : variables d'activation sans balise help

- creole/lint/creolelint.py : implémentation du lint "activation\_var\_without\_help"
- bin/CreoleLint : ajout du nouveau lint dans la liste par défaut

Ref: #14456 @1.5h

## **Révision a2a26391 - 06/01/2016 17:24 - Joël Cuissinat**

Ajout d'aide sur les varaibales d'activation EAD

dicos/22\_ead.xml : ajout de balises <help>

Ref: #14456 @10m

#### **Historique**

# **#1 - 18/12/2015 17:26 - Joël Cuissinat**

- *Statut changé de Nouveau à En cours*
- *% réalisé changé de 0 à 50*
- *Temps estimé mis à 3.00 h*
- *Tâche parente mis à #14473*

# **#2 - 18/12/2015 17:30 - Joël Cuissinat**

*- Restant à faire (heures) mis à 1.0*

## **#3 - 04/01/2016 15:17 - Joël Cuissinat**

*- % réalisé changé de 50 à 100*

*- Restant à faire (heures) changé de 1.0 à 0.25*

Maj de la doc 2.5.

La liste des "lint" disponible n'est pas détaillée dans l'aide de la commande ni dans sa man page.

### **#4 - 05/01/2016 09:57 - Scrum Master**

- *Statut changé de En cours à Résolu*
- *Tâche parente changé de #14473 à #14532*

### **#5 - 05/01/2016 09:57 - Scrum Master**

*- Tâche parente changé de #14532 à #14473*

### **#6 - 08/01/2016 12:45 - Emmanuel GARETTE**

- *Statut changé de Résolu à Fermé*
- *Restant à faire (heures) changé de 0.25 à 0.0*

#### Il reste a faire les aides :

```
Variable d'activation sans balise d'aide (activation_var_without_help:NAME:warning)
  \-- activer_log_distant
  \-- activer_zone_forward
  \-- activer_proxy_sibling
  \-- activer_reception_logs_relp
  \-- activer_route
  \-- activer_envoi_logs
  \-- activer_revprox_ead
  \-- activer_dhcprelay
  \-- activer_reception_logs_tcp
  \-- activer_web_behind_revproxy
  \-- activer_firewall
  \-- activer_apache
  \-- activer_reception_logs_udp
  \-- activer_proxy_refresh_pattern
  \-- activer_reception_logs
  \-- activer_squid2
  \-- activer_squid_auth
  \-- activer_revprox_rewrite
  \-- activer_cache_pere_zone
  \-- activer_antispoofing
 \-- activer_cache_pere
Famille sans balise d'aide (family_without_help:NAME:warning)
 \left(- - 1\right) \-- interface_0
  \-- interface_1
  \-- interface_2
  \-- interface_3
  \-- interface_4
  \-- reseau_avance
  \-- certificats_ssl
  \-- clamav
  \-- relai_dhcp
  \-- eole_sso
  \-- proxy_parent
 \-- applications_web
```